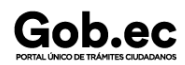

Registro Único de Trámites y Regulaciones

Código de Trámite: SCVS-N028 Página 1 de 3

## Información de Trámite

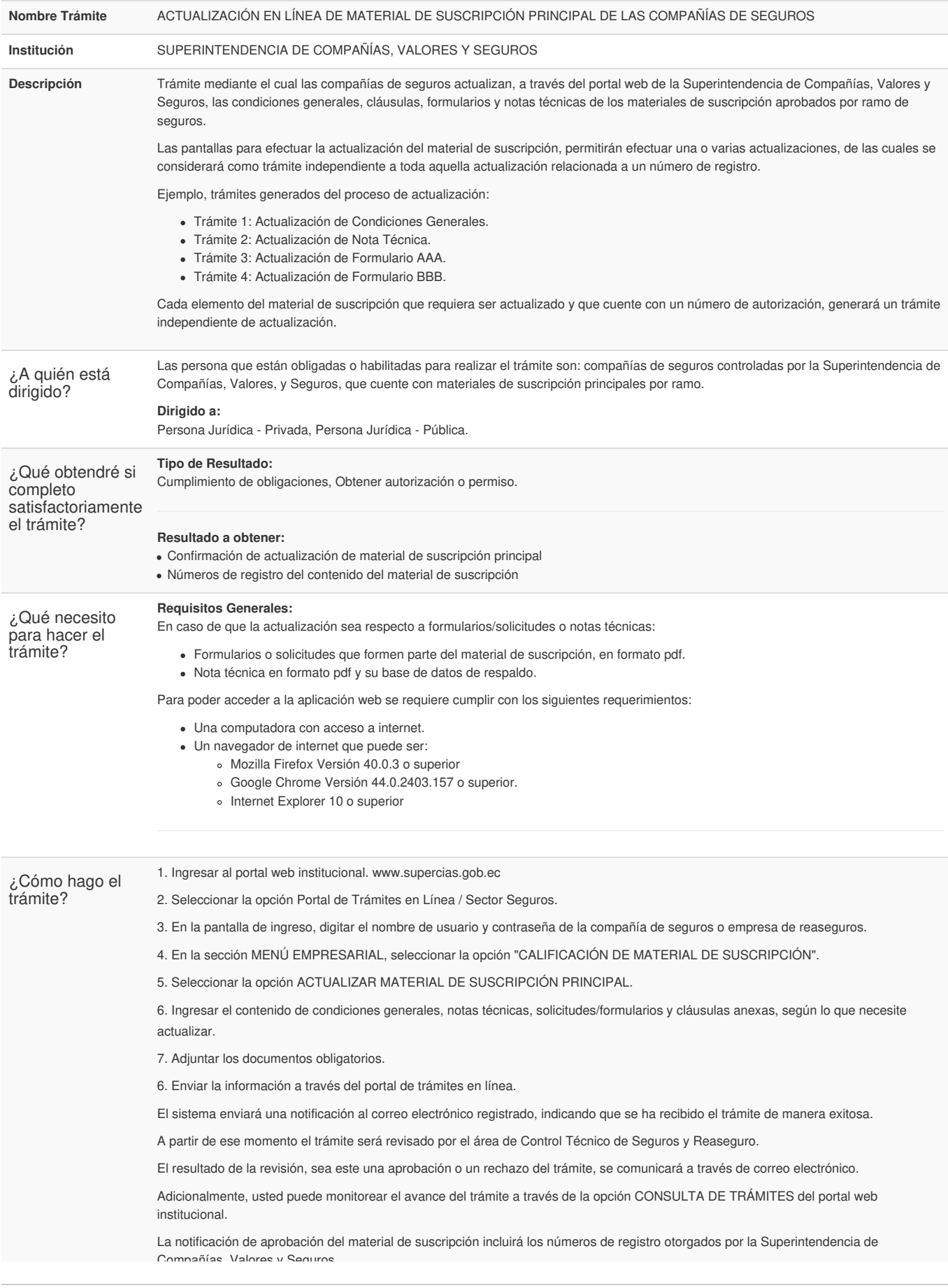

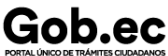

Código de Trámite: SCVS-N028 Página 2 de 3

## Compañías, Valores y Seguros. **Consideraciones:** Se requiere del nombre de usuario y contraseña de la compañía controlada o de su funcionario delegado para registrar el material de suscripción. Cada compañía de seguros debe registrar el material de suscripción principal por ramo. Luego de registrado un material de suscripción principal, la compañía de seguros podrá registrar los materiales de suscripción por producto. El usuario tiene 8 días para completar el registro del material de suscripción y enviar a revisión, es decir, la información digitada por el usuario permanecerá por un lapso máximo de 8 días como archivo temporal. Transcurridos los 8 días de almacenamiento temporal, la información que no se **envíe a revisión**, será eliminada automáticamente, y el usuario deberá ingresar nuevamente toda la información. El usuario tiene 30 días para corregir las observaciones que hayan sido realizadas en el registro del material de suscripción, es decir, que la información ingresada por el usuario que hubiese sido observada permanecerá por un lapso máximo de 30 días como archivo temporal. Transcurrido este tiempo la información será eliminada automáticamente. Al copiar y pegar texto desde un archivo en Word, tenga en consideración que los símbolos **" ¨ \$ # % &** pueden ocasionar problemas para guardar la información. En estos casos, borre los símbolos y escríbalos directamente en la aplicación. Las imágenes de los logotipos de cada compañía deben adjuntarse en formato JPG, a color, con un peso máximo de 200KB. Las notas técnicas se deben adjuntar en formato pdf, y sus bases de datos de respaldo deben estar comprimidas en un archivo .Zip. El sistema enviará notificaciones electrónicas al correo registrado de la compañía de seguros. Dichas notificaciones pueden darse por inicio, observación o finalización de un trámite. El usuario deberá revisar incluso la bandeja de correos electrónicos no deseados. Para mayor información, acceder al manual de usuario de uso del sistema: [https://appscvsmovil.supercias.gob.ec/guiasUsuarios/images/guias/seguros/cal\\_mat\\_sus/CALIFICACION\\_MATERIAL\\_SUSCRIPCION.pdf](https://appscvsmovil.supercias.gob.ec/guiasUsuarios/images/guias/seguros/cal_mat_sus/CALIFICACION_MATERIAL_SUSCRIPCION.pdf) **Canales de atención:** En línea (Sitio / Portal Web / Aplicación web). ¿Cuál es el costo del trámite? El trámite no tiene costo ¿Dónde y cuál es el horario de atención? **Horarios de atención presencial:** Atención a nivel nacional de lunes a viernes de 08h30 a 17h00. En la Dirección Nacional de Inspección, Control, Auditoría e Intervención (Guayaquil), los usuarios deberán separar cita al (04) 3728500 Ext.: 2504/2530. **Lugares de atención presencial: Matriz Guayaquil** Centro Financiero Público (9 de Octubre 200 y Pichincha) (593) (04) 3728500 Ext.: 2457/2458 **Intendencias Regionales: Quito** Calle Roca 660 y Amazonas (02) 2997800 Ext.: 1670 / 1210 **Ambato** Av. De las Américas 2024 entre Cuba y Nicaragua (03) 2521523/ 2521611 Ext.: 3100 **Portoviejo** Av. Paulo Emilio Macías Sabando y Eduardo Izaguirre (05) 2634856/ 2633868 Ext.: 3400

## **Cuenca**

- Manuel J. Calle 3-123 y Av. Estadio
- (07) 2882449 / 2882810 Ext.: 3300

**Loja**

- Av. Emiliano Ortega, Pasaje A entre Colón e Imbabura
- (07) 2564110 / 2570144 Ext. 3600

## **Machala**

- Av. 25 de Junio 523 entre Buenavista y Colón
- (07) 2960300 / 2930756 Ext.: 3200

**Para el caso de trámites en línea:**

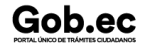

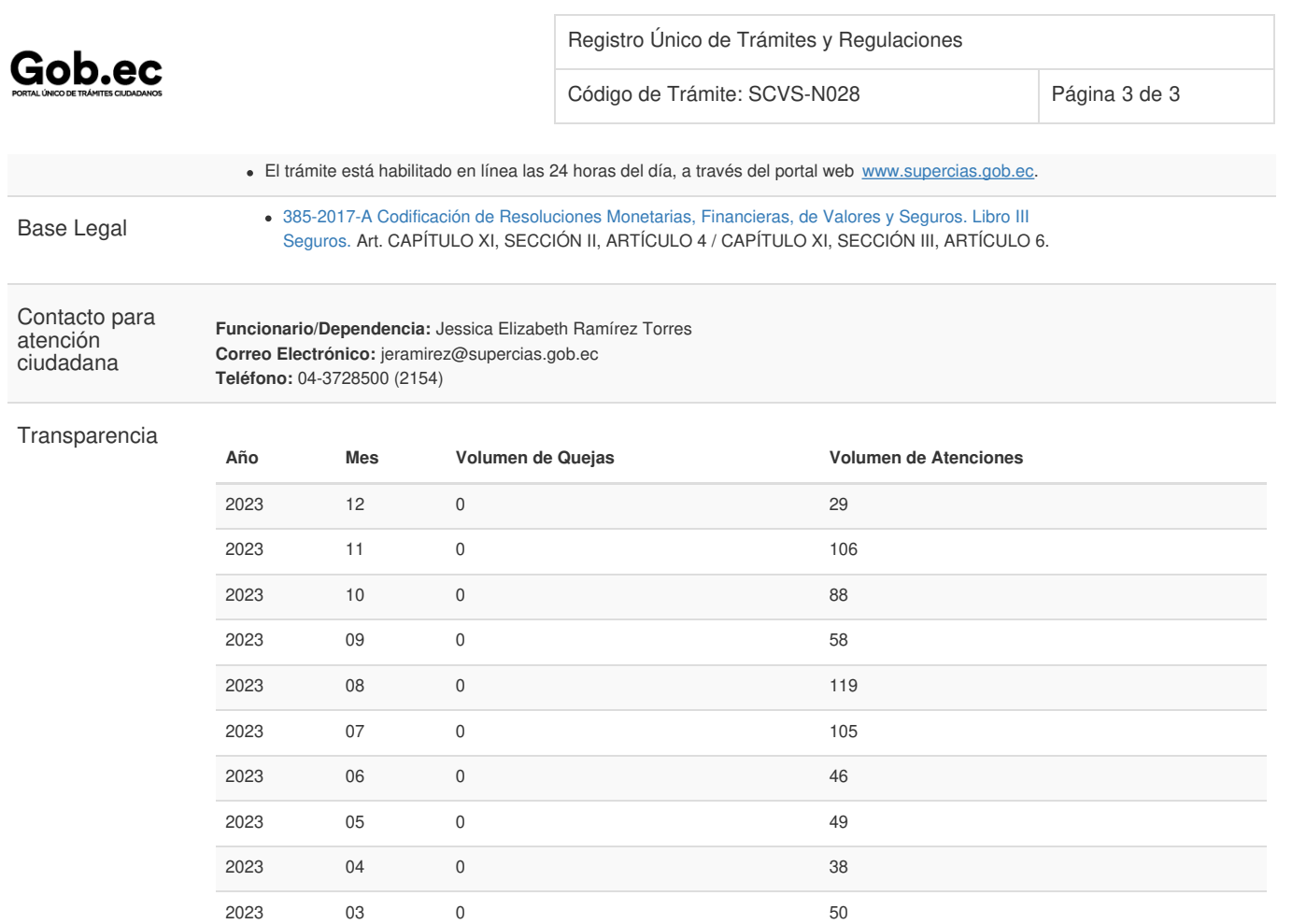

2023 02 0 54 2023 01 0 50

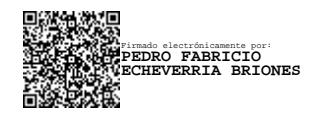